# chipenrich: A package for gene set enrichment testing of genome region data

R.P. Welch, C. Lee, R.G. Cavalcante, R.A. Smith, P. Imbriano, S. Patil, T. Weymouth, L.J. Scott, M.A. Sartor

May 3, 2016

## Contents

| 1 | Introduction                                                                                                    | 1             |
|---|----------------------------------------------------------------------------------------------------|---------------|
| 2 | Synopsis                                                                                                    | 1             |
| 3 | Locus definitions                                                                                                    | 3             |
| 4 | Mappability 4.1 Base pair mappability                                                                                                    | <b>4</b><br>4 |
| 5 | Examples         5.1 Diagnostic plots .       .         5.2 ChIP-Enrich       .         5.3 ChIP-Enrich with mappability       .         5.4 Broad-Enrich       .         5.5 Fisher's exact test       . | 4<br>9<br>9   |
| 6 | Output6.1 Peak-to-gene assignments6.2 Gene set enrichment test results                                                                                                    |               |
| 7 | References                                                                                                    | 12            |

### 1 Introduction

This document describes how to use chipenrich to analyze results from ChIP-Seq experiments and other DNA sequencing experiments that result in a set of genomic regions. chipenrich includes two methods that adjust for potential confounders of gene set enrichment testing (locus length and mappability of the sequence reads). The first method chipenrich is designed for use with transcription-factor based ChIP-seq experiments and other DNA sequencing experiments with narrow genomic regions. The second method broadenrich is designed for use with histone modification based ChIP-seq experiments and other DNA sequencing experiments with broad genomic regions.

## 2 Synopsis

After starting R, the package should be loaded using the following:

### > library(chipenrich)

This will load chipenrich, the chipenrich.data package, as well as all other dependency packages. The main function for conducting all gene set enrichment testing is chipenrich().

The defaults for the chipenrich() function are

```
chipenrich(peaks, out_name = "chipenrich", out_path = getwd(), genome = "hg19",
genesets = c('GOBP', 'GOCC', 'GOMF'), locusdef = "nearest_tss ",
method = "chipenrich", fisher_alt = "two.sided", use_mappability = F,
read_length = 24, genome_length = NULL, qc_plots = T,n_cores=1)
```

The "peaks" option should be either a data frame or character vector representing the path to a file containing the peaks. The file (or data frame) should have at least 3 columns: "chrom," "start," and "end," denoting the chromosome, starting position, and ending position of the peaks. Chromosome should be in UCSC format, e.g. chrX, chrY, chr22, etc. If a file, it must be tab-delimited, and the header must exist. The input file may also be a .bed, .broadPeak, or .narrowPeak file. Additional columns can exist, so long as they do not contain tab characters. Two example datasets, "peaks\_E2F4" and "peaks\_H3K4me3\_GM12878", are included in the package.

```
> data(peaks_E2F4)
> data(peaks_H3K4me3_GM12878)
> data(peaks_E2F4)
> head(peaks_E2F4)
  chrom
            start
  chr1 156186314 156186469
2
        10490456 10490550
  chr1
        46713352 46713436
3
  chr1
  chr1 226496843 226496924
  chr1 200589825 200589928
  chr1
       47779789 47779907
```

The first task of chipenrich() is to assign the peaks to genes. Currently supported genomes are listed below. Data from older genome versions may be converted using UCSC's liftover tool: http://genome.ucsc.edu/cgi-bin/hgLiftOver.

```
> supported_genomes()
```

```
[1] "dm3" "hg19" "mm10" "mm9" "rn4"
```

Peaks are assigned to genes according to a pre-defined locus definition, i.e. the region where peaks have to occur in order to be assigned to a gene. The following locus definitions are supported in chipenrich:

#### > supported\_locusdefs()

```
[1] "10kb" "10kb_and_more_upstream"
[3] "1kb" "5kb"
[5] "exon" "intron"
[7] "nearest_gene" "nearest_tss"
```

Using the options "1kb", "5kb", or "10kb" will only assign peaks to genes if the peaks are within 1 kilobases (kb), 5kb, or 10kb of a gene's transcription start site (TSS), respectively. The option "exon" or "intron" will assign peaks to genes if the peaks occur within a gene's exons or introns, respectively. The option "10kb\_and\_more\_upstream" will assign peaks to genes if the peaks occur in a region more than 10kb upstream from a TSS to the midpoint between the adjacent TSS. Using "nearest\_gene" or "nearest\_tss" will assign peaks to genes according to the nearest gene or the nearest TSS. Only the "nearest\_gene" and "nearest\_tss" locus definitions retain all peaks, others use only a subset of peaks that fall within the defined region. All gene loci are non-overlapping. The command "help(chipenrich.data)" may also provide more information on the locus definitions. Users may also create their own custom locus definitions.

Many gene set annotation databases are supported by chipenrich:

```
> supported_genesets()
```

```
[1] "GOBP" "GOCC"
[3] "GOMF" "biocarta_pathway"
[5] "cytoband" "drug_bank"
[7] "ehmn_pathway_gene" "gene_expression"
[9] "kegg_pathway" "mesh"
[11] "metabolite" "mirbase"
[13] "panther_pathway" "pfam"
```

[15] "protein\_interaction\_mimi" "reactome"

[17] "transcription\_factors"

Three methods for gene set enrichment testing are provided: the main ChIP-Enrich method ("chipenrich"), the Broad-Enrich method ("broadenrich"), and Fisher's exact test ("fet"). The "chipenrich" method designed for datasets with narrow genomic regions such as transcription factor ChIP-seq peaks. The "broadenrich" method is designed for datasets with broad genomic regions such as histone modification ChIP-seq peaks. Finally, the "fet" method is also offered for comparison purposes and/or for use in limited situations when its assumptions are met (see examples).

```
> supported_methods()
```

```
[1] "chipenrich" "fet" "broadenrich"
```

The default gene set database is Gene Ontology (GO) terms, comprising of all three GO branches (GOBP, GOCC, and GOMF).

Accounting for mappability of reads is optional and can only be accomplished using the ChIP-Enrich or Broad-Enrich method. Mappabilities for the following read lengths are available:

```
> supported_read_lengths()
```

```
[1] 24 36 40 50 75 100
```

Read lengths of 24mer are only available for the hg19 genome.

See the section on mappability for more information on how it is calculated.

#### 3 Locus definitions

We define a gene *locus* as the region from which we predict a gene could be regulated. ChIP-seq peaks, or other types of genomic regions, falling within a locus for a gene are assigned to that gene.

We provide a number of different definitions of a gene locus:

nearest\_tss The locus is the region spanning the midpoints between the TSSs of adjacent genes.

- nearest\_gene The locus is the region spanning the midpoints between the boundaries of each gene, where a gene is defined as the region between the furthest upstream TSS and furthest downstream TES for that gene. If two gene loci overlap each other, we take the midpoint of the overlap as the boundary between the two loci. When a gene locus is completely nested within another, we create a disjoint set of 3 intervals, where the outermost gene is separated into 2 intervals broken apart at the endpoints of the nested gene.
- **1kb** The locus is the region within 1 kb of any of the TSSs belonging to a gene. If TSSs from two adjacent genes are within 2 kb of each other, we use the midpoint between the two TSSs as the boundary for the locus for each gene.
- **5kb** The locus is the region within 5 kb of any of the TSSs belonging to a gene. If TSSs from two adjacent genes are within 10 kb of each other, we use the midpoint between the two TSSs as the boundary for the locus for each gene.
- 10kb The locus is the region within 10 kb of any of the TSSs belonging to a gene. If TSSs from two adjacent genes are within 20 kb of each other, we use the midpoint between the two TSSs as the boundary for the locus for each gene.

**10kb\_and\_more\_upstream** The locus is the region more than 10kb upstream from a TSS to the midpoint between the adjacent TSS.

exon Each gene has multiple loci corresponding to its exons.

intron Each gene has multiple loci corresponding to its introns.

## 4 Mappability

### 4.1 Base pair mappability

We define base pair mappability as the average read mappability of all possible reads of size K that encompass a specific base pair location, b. Mappability files from UCSC Genome Browser mappability track were used to calculate base pair mappability. The mappability track provides values for theoretical read mappability, or the number of places in the genome that could be mapped by a read that begins with the base pair location b. For example, a value of 1 indicates a Kmer read beginning at b is mappable to one area in the genome. A value of 0.5 indicates a Kmer read beginning at b is mappable to two areas in the genome. For our purposes, we are only interested in uniquely mappable reads; therefore, all reads with mappability less than 1 were set to 0 to indicate non-unique mappability. Then, base pair mappability is calculated as:

$$M_i = \left(\frac{1}{2K - 1}\right) \sum_{j=i-K+1}^{i+(K-1)} M_j \tag{1}$$

where  $M_i$  is the mappability of base pair i, and  $M_j$  is mappability (from UCSC's mappability track) of read j where j is the start position of the K length read. We calculated base pair mappability for reads of lengths 24, 36, 40, 50, 75, and 100 base pairs for *Homo sapiens* (build hg19) and for reads of lengths 36, 40, 50, 75, and 100 base pairs for *Mus musculus* (build mm9). Mappability is unavailable for *Rattus norvegicus* (build rn4) and (Mus musculus (build mm10).

#### 4.2 Locus mappability

We define locus mappability as the average of all base pair mappability values for a gene's locus. Locus mappability is calculated for each available locus definition.

## 5 Examples

### 5.1 Diagnostic plots

If "method = chipenrich" and "qc\_plots = T" then two pdf files will be output: One with a binomial smoothing spline fitted to the probability of a peak given gene length and one showing the distribution of the distance of peaks to the nearest TSS of a gene. These plots may also be generated using separate functions as illustrated below. Figure 1 shows the distribution of peaks to the nearest TSS. In figure 2, a spline is fitted to the data given gene locus length. The same is shown in figure 3 but here we account for the mappable locus length ( $mappability \times locuslength$ ).

If "method = broadenrich" and "qc\_plots = T" then one pdf file is output: A plot showing the relationship between the gene locus length and the proportion of the locus covered by a peak. Figure 4 shows this relationship.

There are many combinations of methods, genesets, and mappability settings that may be used to do gene set enrichment testing using chipenrich. In the following, we include some examples of gene set enrichment testing using the peaks\_E2F4 and peaks\_H3K4me3\_GM12878 example datasets. Note that use of multiple cores (n\_cores option) is not available on Windows.

#### 5.2 ChIP-Enrich

Gene set enrichment of Biocarta pathways using ChIP-Enrich:

> plot\_dist\_to\_tss(peaks = peaks\_E2F4, genome = 'hg19')

## **Distribution of Distance from Peaks to Nearest TSS**

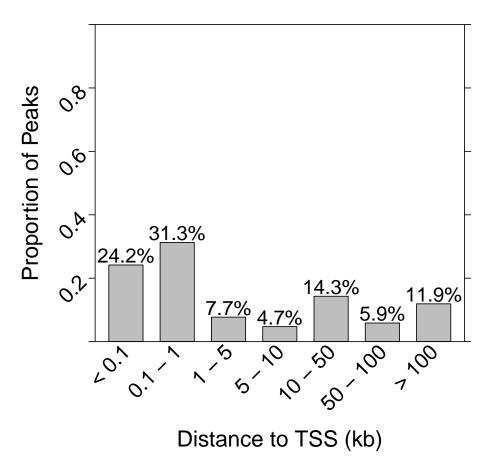

Figure 1: Distribution of distance from each peak in the dataset to the nearest TSS. All peaks are considered in creating this plot, regardless of locus definition.

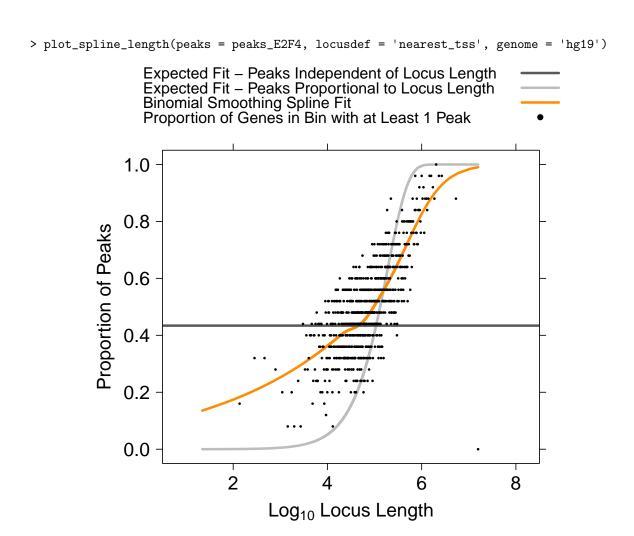

Figure 2: The relationship between the probability of a gene being assigned a peak and locus length. In the E2F4 dataset, we can see such a relationship exists (orange), and does not match either the assumption that each gene has the same probability of a peak (dark grey horizontal line), or that the probability is proportional to locus length (light grey curve.)

Figure 3: Spline fit using the mappable locus length as opposed to simply the locus length of each gene. In many cases, using mappability improves the spline fit, such as for those long locus length genes with poor mappability (duplicated and/or pseudo-genes.)

Log<sub>10</sub> Mappable Locus Length

0.0

> plot\_gene\_coverage(peaks = peaks\_H3K4me3\_GM12878, locusdef = 'nearest\_tss', genome = 'hg19')
Binned Locus Length versus Peak Coverage

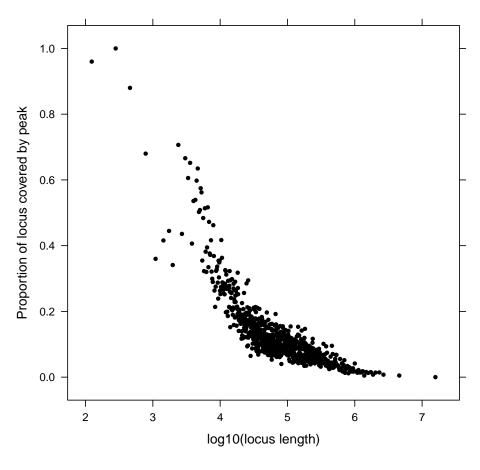

Figure 4: The relationship between the locus length and the proportion of the locus covered by a peak.

```
> results = chipenrich(peaks = peaks_E2F4, genesets = "biocarta_pathway",
          locusdef = "nearest_tss", max_geneset_size = 100, qc_plots = F,
          out_name = NULL,n_cores=2)
> results.ce = results$results[order(results$results$P.value),]
> results.ce[1:5,1:5]
              Geneset.Type Geneset.ID
goterm179 Biocarta Pathway
                                BC_80
goterm177 Biocarta Pathway
                                BC_77
goterm47 Biocarta Pathway
                               BC_164
                                BC_76
goterm176 Biocarta Pathway
goterm160 Biocarta Pathway
                                BC_56
                                                    Description
goterm179 Dendritic cells in regulating TH1 and TH2 Development
goterm177
                            Cytokines and Inflammatory Response
goterm47
                                    MAPKinase Signaling Pathway
                                               Cytokine Network
goterm176
                                    Cell Cycle: G2/M Checkpoint
goterm160
               P.value
                              FDR
goterm179 0.0004601544 0.08675509
goterm177 0.0011033837 0.08675509
goterm47 0.0013485248 0.08675509
goterm176 0.0019271089 0.09298300
goterm160 0.0033401493 0.11045172
      ChIP-Enrich with mappability
Gene set enrichment of Biocarta pathways using ChIP-Enrich, accounting for mappability:
> results = chipenrich(peaks = peaks_E2F4,genesets = "biocarta_pathway",
          locusdef = "nearest_tss", max_geneset_size = 100, use_mappability=T,
          read_length=24, qc_plots = F, out_name = NULL,n_cores=2)
> results.cem = results$results[order(results$results$P.value),]
> results.cem[1:5,1:5]
              Geneset.Type Geneset.ID
goterm179 Biocarta Pathway
                                BC_80
```

```
goterm179 Biocarta Pathway BC_77
goterm47 Biocarta Pathway BC_164
goterm176 Biocarta Pathway BC_164
goterm176 Biocarta Pathway BC_76
goterm160 Biocarta Pathway BC_56
```

Description goterm179 Dendritic cells in regulating TH1 and TH2 Development goterm177 Cytokines and Inflammatory Response goterm47 MAPKinase Signaling Pathway goterm176 Cytokine Network

goterm160 Cell Cycle: G2/M Checkpoint

P.value FDR goterm179 0.0004093013 0.07899515 goterm177 0.0010673953 0.08095247 goterm47 0.0016763775 0.08095247 goterm176 0.0030869101 0.09366777

### 5.4 Broad-Enrich

Gene set enrichment of Biocarta pathways using Broad-Enrich:

```
> results = chipenrich(peaks = peaks_H3K4me3_GM12878, genesets = "biocarta_pathway",
+ method='broadenrich', locusdef = "nearest_tss", max_geneset_size = 100,
```

```
qc_plots = F, out_name = NULL,n_cores=2)
> results.be = results$results[order(results$results$P.value),]
> results.be[1:5,1:5]
             Geneset.Type Geneset.ID
ratio40 Biocarta Pathway
                              BC_152
ratio168 Biocarta Pathway
                               BC_65
                                BC_7
ratio171 Biocarta Pathway
ratio167 Biocarta Pathway
                               BC_64
ratio1
       Biocarta Pathway
                              BC_100
                                      Description
ratio40 Intrinsic Prothrombin Activation Pathway
                               Complement Pathway
ratio171
                      Acute Myocardial Infarction
ratio167
                     Classical Complement Pathway
         Extrinsic Prothrombin Activation Pathway
ratio1
              P.value
ratio40 0.0006564768 0.1168791
ratio168 0.0012111819 0.1168791
ratio171 0.0019843759 0.1276615
ratio167 0.0040397125 0.1547965
ratio1
         0.0052068819 0.1547965
```

#### 5.5 Fisher's exact test

Fisher's Exact test assumes that each gene is equally likely to have a peak. We recommend using Fisher's exact test with the "1kb" or "5kb" locus definitions only. This will force all genes to have approximately the same locus length and avoid returning bias results.

Gene set enrichment of KEGG pathways using Fisher's exact test:

```
> results = chipenrich(peaks = peaks_E2F4, genesets = c("kegg_pathway"),
          locusdef = "5kb", method = "fet", fisher_alt = "two.sided",
          max_geneset_size = 100, qc_plots = F, out_name = NULL)
> results.fet = results$results[order(results$results$P.value),]
> results.fet[1:5,1:5]
    Geneset.Type
                    Geneset.ID
98 KEGG Pathway path:hsa00980
102 KEGG Pathway path:hsa01430
44 KEGG Pathway path:hsa00510
166 KEGG Pathway path:hsa05310
167 KEGG Pathway path:hsa05320
                                     Description
98 Metabolism of xenobiotics by cytochrome P450
102
                              Cell Communication
44
                           N-Glycan biosynthesis
166
                                          Asthma
167
                      Autoimmune thyroid disease
         P.value
98 1.133741e-07 1.200625e-05
102 1.437874e-07 1.200625e-05
44 2.974203e-07 1.655640e-05
166 2.602519e-06 1.086552e-04
167 9.495737e-06 2.904536e-04
```

## 6 Output

The output of chipenrich() is an R object containing the results of the test and the peak to gene assignments. Both of these are also written to text files in the working directory (unless specified

otherwised) after the test is completed.

> peaks\_to\_genes = results\$peaks

#### 6.1 Peak-to-gene assignments

Peak assignments are stored in \$peaks. The following is an example of how to access the peak to gene assignments in R after a gene set enrichment test has already been performed:

```
> head(peaks_to_genes)
  peak_id chrom peak_start    peak_end peak_midpoint
                              3817622
                                             3817553
       48
           chr1
                    3817484
1
                              3817975
                                             3817893
2
       49
           chr1
                    3817811
3
      432
           chr1
                   77685073
                             77685175
                                            77685124
                                            29563023
4
      237
           chr1
                   29562944 29563102
                  183604939 183605051
5
      730
                                           183604995
           chr1
                  180992048 180992155
      719
           chr1
                                           180992101
     geneid gene_symbol gene_locus_start gene_locus_end
1 100133612 LOC100133612
                                    3816912
                                                    3821967
2 100133612 LOC100133612
                                    3816912
                                                    3821967
3
      10026
                     PIGK
                                   77680132
                                                   77690132
4
      10076
                    PTPRU
                                   29560250
                                                   29568046
5
      10092
                    ARPC5
                                 183599985
                                                  183605095
6
                     STX6
                                 180987046
                                                  180997046
      10228
 nearest_tss dist_to_tss nearest_tss_gene
1
      3816967
                       585
                                   100133612
2
      3816967
                       925
                                   100133612
     77685132
                         7
3
                                       10026
                                       10076
4
     29563027
                        -3
5
    183605076
                        80
                                       10092
    180992046
                       -54
                                       10228
 nearest_tss_gene_strand
1
2
3
4
5
```

#### 6.2 Gene set enrichment test results

The results of a chipenrich() R object is stored in \$results. It contains 10 columns when enrichment is done with ChIP-Enrich and 11 columns with Broad-Enrich:

#### > colnames(results\$results)

```
[1] "Geneset.Type" "Geneset.ID"
[3] "Description" "P.value"
[5] "FDR" "Odds.Ratio"
[7] "Status" "N.Geneset.Genes"
[9] "N.Geneset.Peak.Genes" "Geneset.Peak.Genes"
```

**Geneset.Type** specifies from which database the "Geneset.ID" originates. For example, "Gene Ontology Biological Process."

Geneset.ID is the identifier for a given gene set from the selected database. For example, "GO:0000003."

Description gives a definition of the "Geneset.ID." For example, "reproduction."

**P.Value** is the probability of observing the degree of enrichment (see"Odds.Ratio") of the gene set given the null hypothesis that peaks are not associated with any gene sets.

**FDR** is the false discovery rate proposed by Bejamini & Hochberg for adjusting the p-value to control for family-wise error rate.

**Odds.Ratio** is the estimated odds that peaks are associated with a given gene set compared to the odds that peaks are associated with other gene sets, after controlling for locus length and/or mappability. An odds ratio greater than 1 indicates enrichment, and less than 1 indicates depletion.

Status denotes whether the gene set was enriched or depleted.

N.Geneset.Genes is the number of genes in the gene set.

N.Geneset.Peak.Genes is the number of genes in the genes set that were assigned at least one peak.

Geneset.Avg.Gene.Coverage (broadenrich only) is the mean proportion of the gene loci in the gene set covered by a peak.

Geneset.Peak.Genes is the list of genes from the gene set that had at least one peak assigned.

#### 7 References

R.P. Welch\*, C. Lee\*, R.A. Smith, P. Imbriano, S. Patil, T. Weymouth, L.J. Scott, M.A. Sartor. "ChIP-Enrich: gene set enrichment testing for ChIP-seq data." Nucl. Acids Res. (2014) 42(13):e105. doi:10.1093/nar/gku463

R.G. Cavalcante, C. Lee, R.P. Welch, S. Patil, T. Weymouth, L.J. Scott, and M.A. Sartor. "Broad-Enrich: functional interpretation of large sets of broad genomic regions." Bioinformatics (2014) 30(17):i393-i400 doi:10.1093/bioinformatics/btu444